## **Messkonzept**

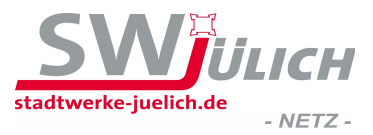

## für Erzeugungsanlagen (Förderung gem. EEG oder KWKG) im Parallelbetrieb mit dem Netz der Stadtwerke Jülich GmbH

Bitte zutreffendes Messkonzept ankreuzen:

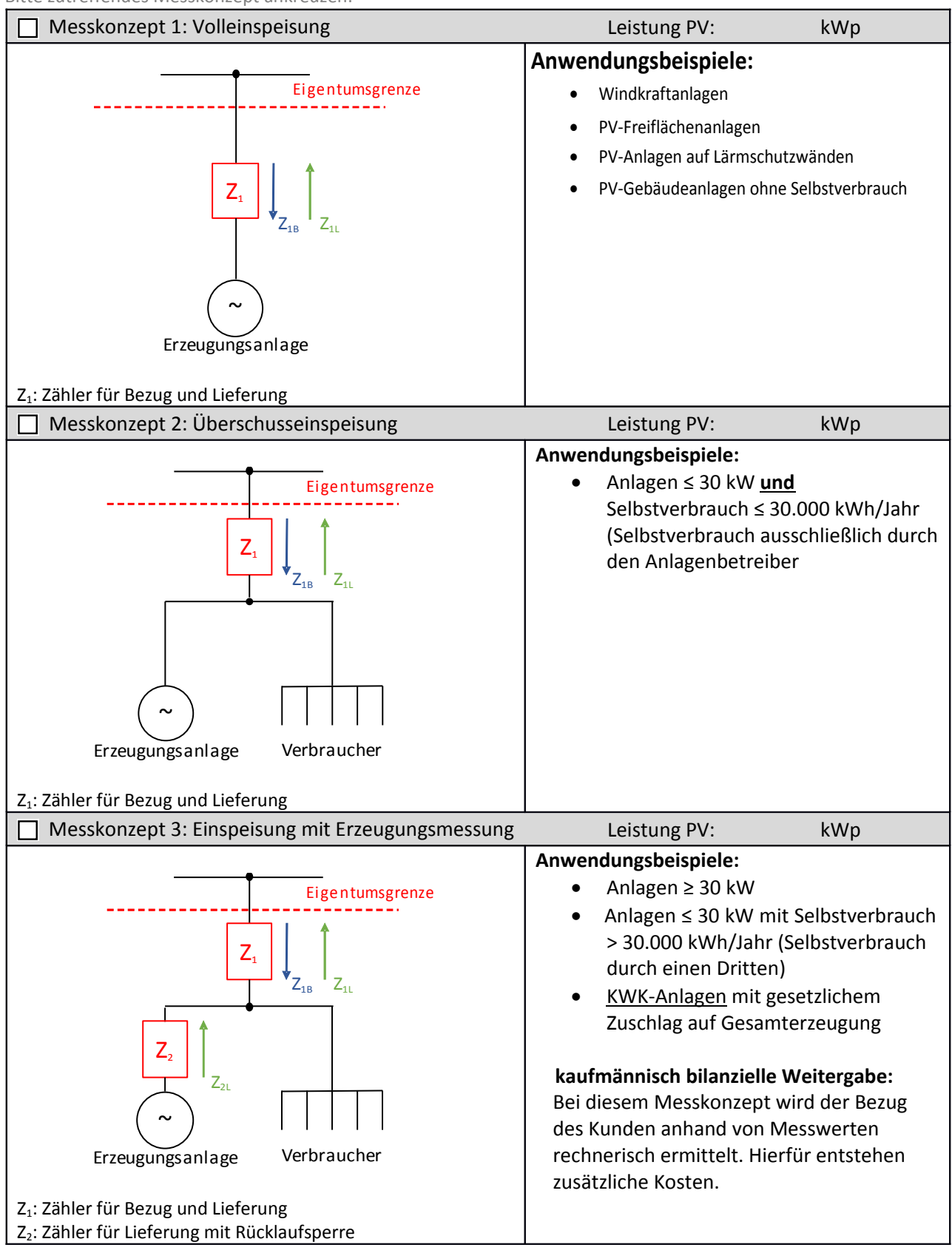

## **Messkonzept**

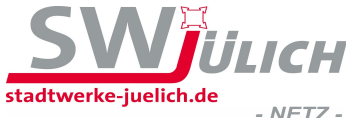

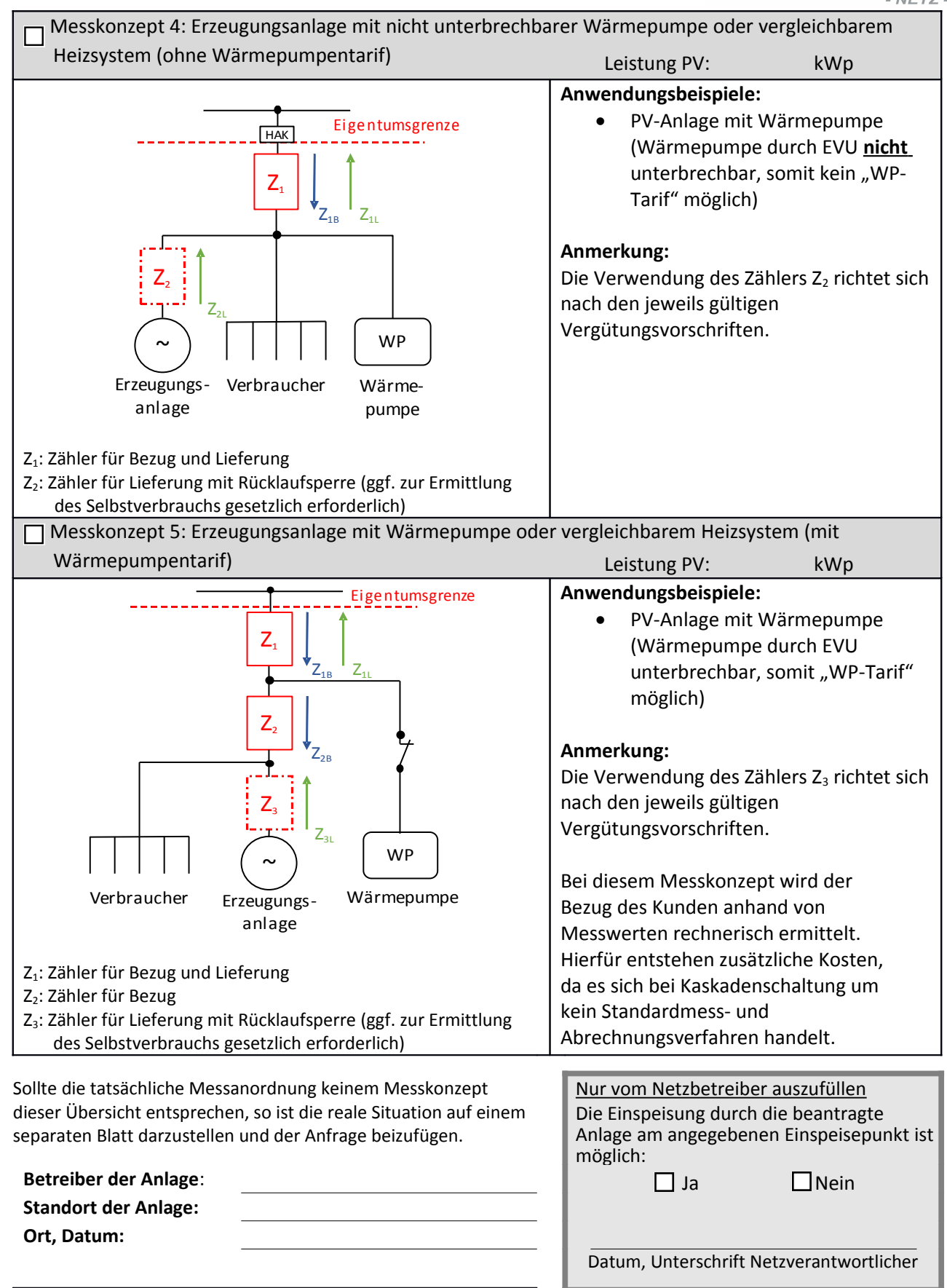

Stempel, Unterschrift Installationsunternehmen